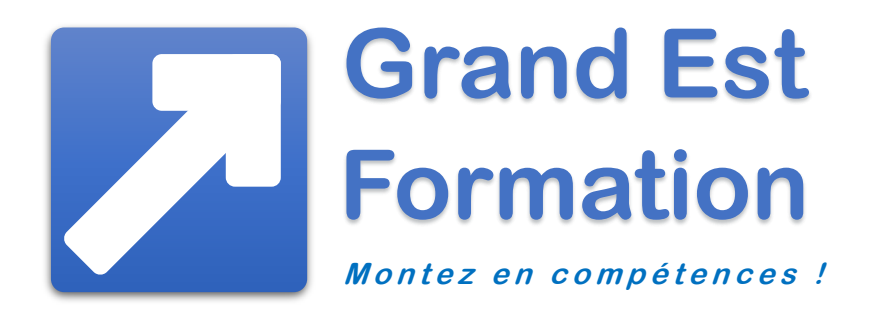

# Formation WORD

individuelle et personnalisée

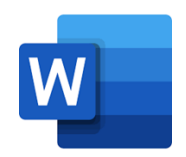

## Contact administratif et pédagogique

Christophe SMOLARSKI, [info@grandest-formation.fr](mailto:info@grandest-formation.fr) ; tél. : 06 63 74 12 22

# Vous souhaitez vous former à WORD ?

Grand Est Formation vous propose une formation sur mesure parfaitement adaptée à vos besoins, à votre niveau et à votre rythme.

## Formation Word débutant

Vous ne connaissez pas Word et vous souhaitez découvrir ce célèbre logiciel de Microsoft ; ou bien vous n'avez que des notions des bases et vous voulez revoir les fonctionnalités les plus importantes

## Formation Word intermédiaire

Vous avez utilisé Word mais vous ne pratiquez plus depuis un certain temps et vous devez ou voulez vous y remettre. Autre cas : vous avez besoin de Word de temps en temps mais vous constatez que vous avez des lacunes et que vous pourriez être beaucoup plus efficace.

#### Formation Word perfectionnement

Vous connaissez déjà Word et vous l'utilisez assez souvent mais vous aimeriez connaitre divers trucs et astuces ainsi que des fonctions avancées pour aller plus loin et mieux tirer parti de votre traitement de texte.

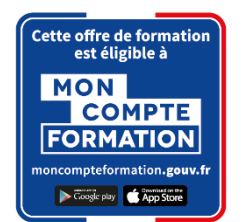

#### Objectifs de la formation Word

L'objectif principal de la formation est de développer vos compétences et de pouvoir passer la certification bureautique Office Word d'ENI.

Nous évaluons votre niveau de départ puis nous déterminons les points à aborder pendant votre formation en fonction de vos attentes et des objectifs que vous souhaitez atteindre. Le programme initial pourra être adapté au cours de la formation si vous le désirez.

Une attestation de participation est remise au stagiaire à l'issue de sa formation.

#### Exemples de compétences avec Word qui peuvent être validées

- Saisir des caractères et modifier l'aspect des caractères et des paragraphes saisis
- Poser, déplacer des taquets de tabulation
- Modifier un tableau
- Vérifier l'orthographe d'un document
- Protéger un document, le partager
- Modifier la mise en page
- Appliquer un style, un thème
- Gérer une table des matières, une table d'index
- Illustrer les pages avec des dessins, des images, des graphiques, des diagrammes
- Gérer un formulaire

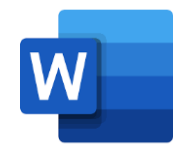

#### Programme : les points suivants pourront être abordés au choix du stagiaire

#### • L'environnement de travail et la gestion des documents

- o Généralités/affichage
- o Personnalisation
- o Gestion des documents

#### • La saisie du texte

- o Déplacements dans le document/sélections
- o Saisie et modification de texte
- o Copies et déplacements
- o Optimisation de la saisie de texte
- o Création de formulaire

#### • Les mises en valeur du texte

- o Mises en valeur des caractères
- o Mises en valeur des paragraphes
- L'impression
	- o Impression d'un document
	- o Options de mise en page

#### • Les mises en valeur avancées du texte

- o Listes à puces et numérotées
- o Tabulations
- o Tableaux
- o Colonnes
- Les objets et les images
	- o Images
	- o Objets Dessin
- Les styles, les thèmes et les modèles
	- o Styles
	- o Thèmes
	- o Modèles
- Les références dans un document
	- o Tables des matières
	- o Index
	- o Notes de bas de page
- Le Publipostage
	- o Publipostage de type Courrier
	- o Publipostage avancé

#### • Le travail collaboratif

- o Protection d'un document
- o Partage d'un document

#### • Public concerné

Toute personne voulant utiliser Word et souhaitant se former à l'essentiel de ce qu'il faut savoir en pratique.

#### • Prérequis

Aucune connaissance préalable n'est requise ; une évaluation de vos connaissances et objectifs sera établie avant la formation pour déterminer votre programme personnalisé.

#### • Effectif

Un seul participant par formation : programme sur mesure adapté en fonction du but, du niveau et des centres d'intérêt de chaque apprenant.

#### • Formateur

Intervenant pédagogue et expérimenté ayant enseigné la bureautique pendant plusieurs années dans un Institut Universitaire de Technologie.

#### • Méthode pédagogique

Apports théoriques et exercices pratiques ; remise d'un support de formation.

#### • Lieu

Sur site dans vos locaux ou en salle de formation équipée avec un ordinateur récent pour chaque stagiaire. Possibilité de formation à domicile ou à distance dans le cadre du CPF.

#### • Durée et date

Un à plusieurs jours consécutifs ou non, à partir d'une date convenue d'un commun accord. La formation doit commencer au moins 11 jours ouvrables après la validation de la demande d'inscription (règle de Mon Compte Formation).

#### • Horaires indicatifs

9h-12h30 et 13h30-17h (7 h. par jour).

• Tarif (net de TVA) au 1<sup>er</sup> janvier 2023 (certification et déplacements inclus)

1 jour : 320 € ; 2 jours : 560 € ; 3 jours : 800 €

Formation éligible au CPF : 100% des frais pédagogiques peuvent être pris en charge dans le cadre de Mon Compte Formation.

#### Certification ENI

Les formations éligibles au CPF doivent être certifiantes. Grand Est Formation est centre agréé pour faire passer les certifications ENI. La certification Word d'ENI est inscrite au Répertoire Spécifique de France Compétences : identifiant RS6159.

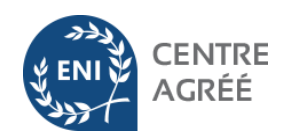

Les modalités de la Certification Bureautique Word sont uniques : l'examen de certification s'appuie sur une solution qui permet au candidat de manipuler directement Word. Les compétences sont ainsi réellement évaluées et validées.

Points-clés évalués :

- L'environnement de travail et la gestion des documents
- La saisie du texte
- Les mises en valeur du texte
- L'impression
- Les mises en valeur avancées du texte
- Les objets et les images
- Les styles, les thèmes et les modèles
- Les références dans un document
- Le publipostage
- Le travail collaboratif

Tarif de la certification : 66 € net de TVA (inclus dans le tarif avec le CPF).

# **Découvrez toutes nos formations aux logiciels de Microsoft Office : Word, Excel, PowerPoint…**

Pour en savoir plus, consultez www.grandest-formation.fr